Lucy allows you to send us log file in order to investigate possible issues with your campaign. If you want to get an overview of all possible log files in LUCY please visit this [link](https://wiki.lucysecurity.com/doku.php?id=log_files_in_lucy).

You can send us the LUCY logs under the navigation tab "support/send logs". You have the ability to download them yourself and investigate them prior to sending them to us by clicking on the "download log" button.

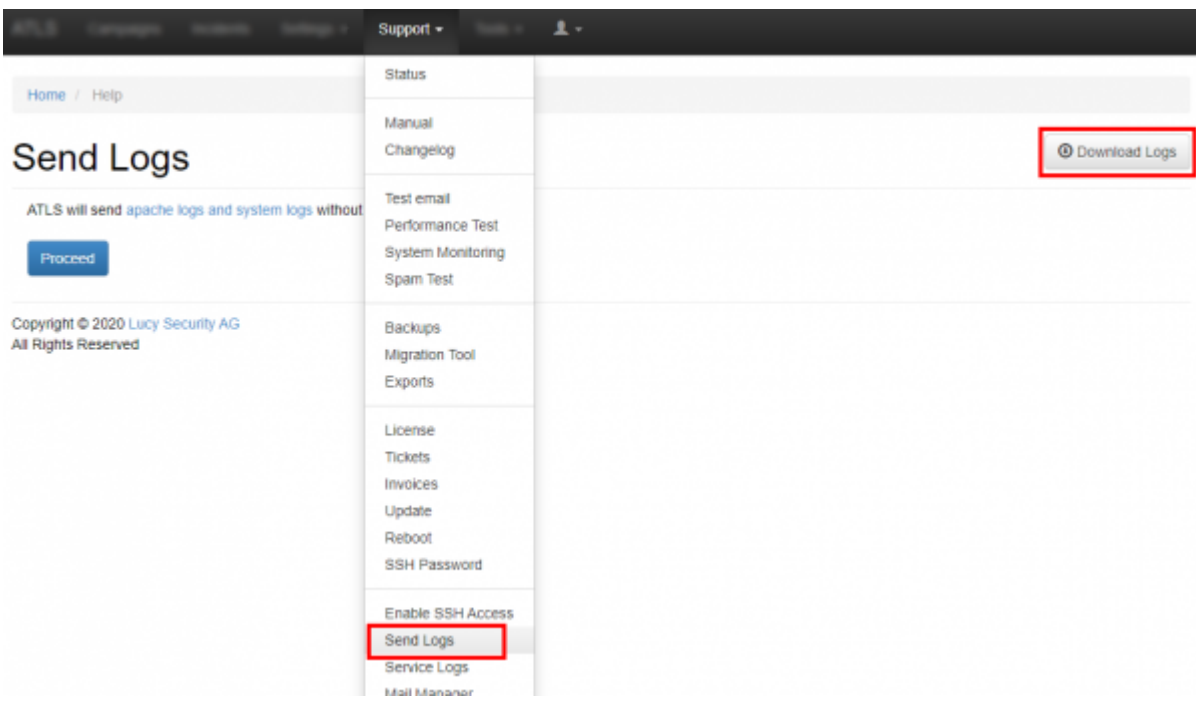

From: <https://wiki.lucysecurity.com/>- **LUCY**

Permanent link: **[https://wiki.lucysecurity.com/doku.php?id=send\\_us\\_logs\\_through\\_lucy&rev=1551882710](https://wiki.lucysecurity.com/doku.php?id=send_us_logs_through_lucy&rev=1551882710)**

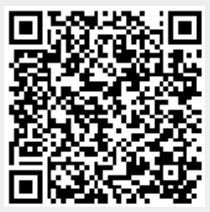

Last update: **2019/07/25 12:51**